**AutoCAD Crack PC/Windows**

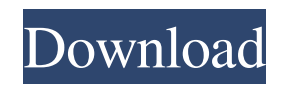

### **AutoCAD Crack+ With License Key X64 2022 [New]**

AutoCAD is distributed as both a standard retail version and a free student and academic edition. The latest versions are available only as a subscription through the AutoCAD Web site. Product Name: AutoCAD Publisher: Autodesk, Inc. Developer: Autodesk Architecture: BSD/macOS/Linux Support Status: Support to be determined. System Requirements: Operating Systems: 64-bit Intel CPU 64-bit Intel CPU Operating System: Mac OS X 10.8 or higher, macOS 10.9 or higher, 10.6 or higher, 10.5 or higher, 10.4 or higher, 10.3 or higher, or earlier, 10.2 or higher, 10.1 or higher, 10.0 or higher, or earlier, 9.x or higher, 8.x or higher, 7.x or higher, or earlier, Windows 7 or higher, Windows 8 or higher, Windows Vista, or Windows XP 32-bit Intel CPU Operating System: 32-bit Intel CPU 32-bit Intel CPU Operating System: Windows 7 or higher, Windows 8 or higher, Windows Vista, or Windows XP 32-bit Intel CPU Operating System: 64-bit Intel CPU 64-bit Intel CPU Operating System: Mac OS X 10.8 or higher, macOS 10.9 or higher, 10.6 or higher, 10.5 or higher, 10.4 or higher, 10.3 or higher, 10.2 or higher, 10.1 or higher, 10.0 or higher, 9.x or higher, 8.x or higher, 7.x or higher, or earlier, Windows 7 or higher, Windows 8 or higher, Windows Vista, or Windows XP Videos: AutoCAD for iOS AutoCAD

on a Mac mini AutoCAD for Web (DesignCenter Online) AutoCAD mobile (iOS and Android) AutoCAD 360 Live (iOS) AutoCAD 360 Live (Android) Autodesk 360 (for Mobile) AutoCAD 360 Mobile (iOS and Android) AutoCAD WS Mobile (iOS and Android) Related Products AnaBEER Autodesk AutoCAD & Civil 3D Autodesk Inventor Autodesk Navisworks

# **AutoCAD**

AutoCAD is also available in the form of a web browser plug-in for the Microsoft Office web applications. There is a similar plug-in for the Apple iWork for iOS. References Further reading External links Category:AutoCAD Category:3D graphics software Category:Computer-aided design software Category:Computer-aided design software for WindowsQ: How to group date by 7 days and create new column with the time of day? I have a data frame with 6 different date of the day and I want to create a new column that will be a time of day for each date. How can I do that? df = data.frame( date =  $c("05/02/2017",$ "05/03/2017", "05/04/2017", "05/05/2017", "05/06/2017", "05/07/2017"), time = c("09:00", "12:00", "14:00", "15:00", "17:00", "20:00") ) A: An option is to use xts. library(xts) library(lubridate) as.POS IXct(paste0(date,time),format="%d/%m/%Y %H:%M") #[1] "2017-05-02 09:00:00 BST" "2017-05-03 12:00:00 BST" "2017-05-04

14:00:00 BST" "2017-05-05 15:00:00 BST" "2017-05-06 17:00:00 BST" "2017-05-07 20:00:00 BST" We convert to xts (convert to a time series) and then coerce it to POSIXct (convert from time series to date and time series) Embed Ruby on Rails in Java - r721 ====== tobyjsullivan I have used Spring Roo for several projects. It's really a fantastic tool and one of the most impressive things I've seen so far with regards to the cross- platform support out of the box. a1d647c40b

## **AutoCAD With Serial Key**

Install crack for Autocad Extract the folder crack to your desktop Open the installation file and follow instructions. When the process is completed, close the installation file. If the crack is activated, there will be no activation code necessary. Installing and Activating Autodesk Autocad 1. Download Autodesk Autocad from the link below 2. Click on the download file 3. Extract the file to your desktop 4. Double click the file and follow the instructions. Q: Cannot handle (file not found) for ftp in python I am trying to code a function that takes two inputs from a txt file and then I have to check if the file is present in a folder, if not then I have to download the file from ftp, I get this error "ftp.error\_perm": "Cannot handle (file not found)". The code looks like this: import ftplib import os import re def  $loadFile(fname): file = open(fname, "r")$ file.readlines() file.close() return file def findFile(fname, downloadPath): fp = open(downloadPath + "/" + fname, "r") file = loadFile(fname) if len(file) > 0: fp.close() return file else: ftp.retrbinary("RETR " + fname, open(downloadPath + "/" + fname).read) ftp.close() return "NOT FOUND" def downloadFile(fname, downloadPath): fp = open(downloadPath + "/" + fname, "r") file

= loadFile(fname) if len(file) > 0: fp.close() return fname else: ftp.retrbinary("RETR " + fname

**What's New in the AutoCAD?**

Automatically import as EPS or BMP: Easily add your existing or legacy files to the drawing file. They can be EPS, PDF, or BMP images and they can be in any color mode. Use any of the printer driver's features to add other input, such as JPG, TIF, and even Flash-formatted images. Improved graphical measures, scales, and M text functionality. Marker guidance: Easily navigate to the correct placement on parts and other objects. You can mark up parts on the drawing canvas or embed them in the layers. (video: 2:25 min.) Polar tracking: Get exact measurements in polar tracking mode. You can change the scale of the measurement axis to fit all ranges, and you can toggle back and forth between different ranges. (video: 3:45 min.) Sheet and Office Layouts Dynamic page updates: Recalculate the entire layout when the size or orientation of the page is changed. Dynamic page rearrangement: Any design element can be automatically moved, rearranged, or repositioned to fit the new page size. Customize your initial page set-up: Include or exclude any page. You can even use a separate template for each sheet. Archive and place your layout in folders. Layers

# and annotations Data layers: Layers can be hidden or turned off in the drawing

properties dialog. You can hide layers that are not part of your final design and turn on the layers of the drawing for printing. You can also have certain sheets repeat for multiple copies. Layers can have different categories, including background, header, footer, separator, and drawing. Layers can be annotated on the drawing canvas with text, numbers, arrows, line segments, text boxes, images, and freehand drawing. (videos: 2:36 min.) Annotations can be resized, moved, rotated, linked, and deleted. You can lock layers and layers with annotations to prevent accidental editing. (video: 1:30 min.) Grouping layers by category: You can group layers by category to organize your layout. Use a drawing canvas to customize groups and categories. Group and category layouts can be linked to layers, so that changing an element in the layout causes changes to all the linked layers. You can create any number of groups and

### **System Requirements For AutoCAD:**

OS: 64-bit Windows 7 (SP1) or later Processor: Intel Core 2 Duo 2.4 GHz Memory: 2 GB RAM Storage: 500 MB available space DirectX: Version 9.0 Network: Broadband Internet connection Sound Card: DirectX compatible sound card Additional Notes: This game is licensed for home use only. It may not be used on a commercial basis. Play online or purchase a new copy for your PS3™ system from PlayStation®Store. "

Related links: